## **Foreman - Bug #10332**

# **encrypt\_websockets = off is not working**

04/30/2015 07:06 AM - Julien Pivotto

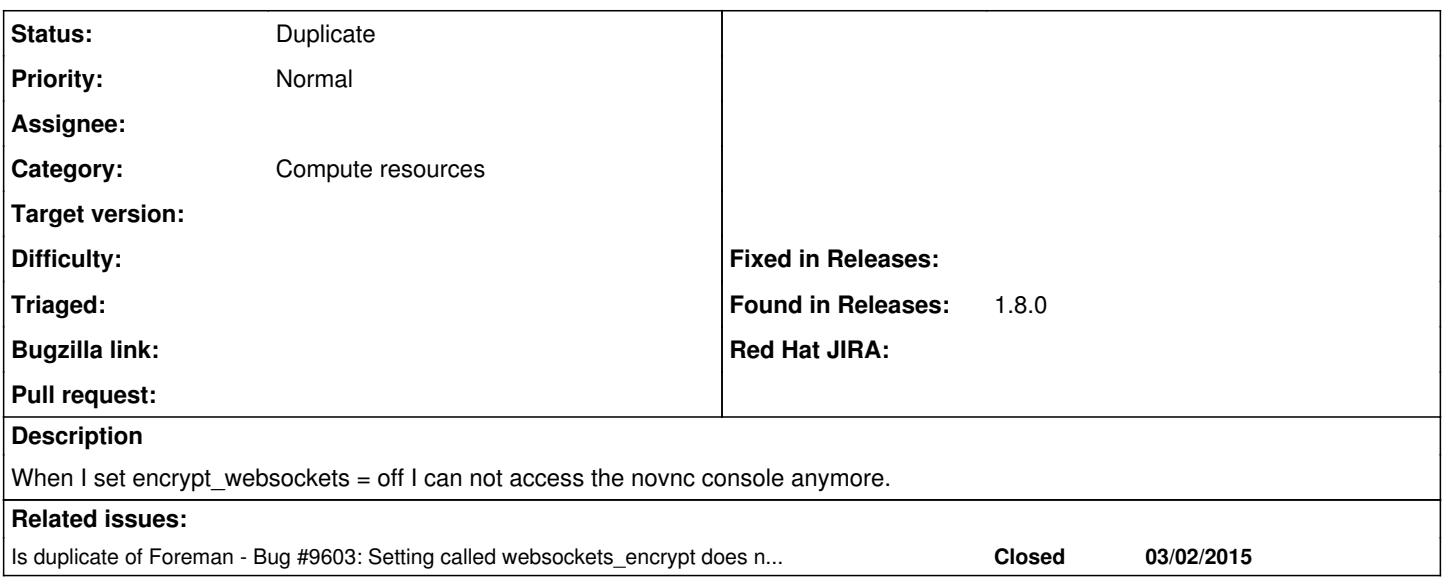

### **History**

#### **#1 - 04/30/2015 07:11 AM - Dominic Cleal**

*- Category set to Compute resources*

*- Difficulty deleted (trivial)*

Are you accessing Foreman over HTTPS?

Could you provide the contents of your web browser's console/log? It might be an HTTP/HTTPS resource mismatch that it's blocking.

### **#2 - 04/30/2015 07:29 AM - Julien Pivotto**

I access foreman with https and I have network.websocket.allowInsecureFromHTTPS set in firefox.

### **#3 - 04/30/2015 07:41 AM - Daniel Lobato Garcia**

*- Is duplicate of Bug #9603: Setting called websockets\_encrypt does not work correctly added*

### **#4 - 04/30/2015 07:42 AM - Julien Pivotto**

*- File console.log.txt added*

#### **#5 - 04/30/2015 07:43 AM - Julien Pivotto**

<https://github.com/theforeman/foreman/pull/2340>

#### **#6 - 05/27/2015 11:19 AM - Dominic Cleal**

*- Status changed from New to Duplicate*

# **Files**

console.log.txt 12.3 KB 04/30/2015 Julien Pivotto